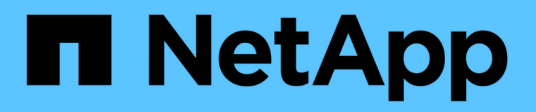

## **Überblick über den OnCommand Insight Upgrade-Prozess**

OnCommand Insight

NetApp April 01, 2024

This PDF was generated from https://docs.netapp.com/de-de/oncommand-insight/install-windows/insightupgrade-checklist.html on April 01, 2024. Always check docs.netapp.com for the latest.

# **Inhalt**

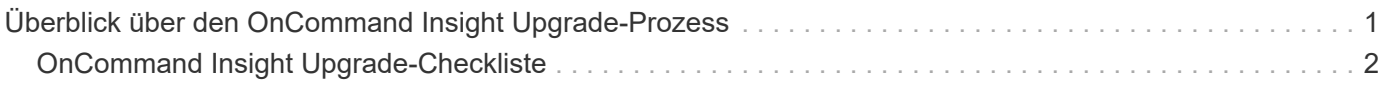

# <span id="page-2-0"></span>**Überblick über den OnCommand Insight Upgrade-Prozess**

Bevor Sie mit dem Upgrade von Insight beginnen, sollten Sie sich unbedingt über den Upgrade-Prozess informieren. Der Upgrade-Prozess ist für die meisten Versionen von Insight gleich.

Der Upgrade-Prozess für Insight umfasst die folgenden grundlegenden Aufgaben:

- Herunterladen der Installationspakete
- Sichern der Data Warehouse-Datenbank

Um die Möglichkeit falscher Berichte zu vermeiden, müssen Sie die Data Warehouse-Datenbank sichern, bevor Sie die Insight-Datenbank sichern.

• Sichern der Insight-Datenbank

Die Insight Datenbank wird automatisch gesichert, wenn Sie das Upgrade durchführen. Es empfiehlt sich, vor dem Upgrade ein Backup der Datenbank zu erstellen und das Backup an einem anderen Ort als auf dem Insight Server abzulegen. Während des Upgrade-Prozesses erfasst Insight keine neuen Daten. Um die Menge der nicht erfassten Daten zu minimieren, müssen Sie das Datenbank-Backup innerhalb von ein oder zwei Stunden Ihrer geplanten Upgrade-Zeit starten.

• Sichern Sie die Sicherheitskonfiguration für Data Warehouse und Remote Acquisition Unit, wenn die Konfiguration von der Standardkonfiguration geändert wurde.

Die nicht standardmäßige Sicherheitskonfiguration muss nach Abschluss des Upgrades auf dem Data Warehouse und dem rau-Server wiederhergestellt werden, bevor die Data Warehouse-Datenbank auf dem System wiederhergestellt wird.

• Erstellen von Backups benutzerdefinierter Data Warehouse-Berichte

Wenn Sie die Data Warehouse-Datenbank sichern, werden benutzerdefinierte Berichte eingeschlossen. Die Sicherungsdatei wird auf dem Data Warehouse-Server erstellt. Es wird empfohlen, die benutzerdefinierten Berichte an einem anderen Speicherort als dem Data Warehouse-Server zu sichern.

• Deinstallieren des Data Warehouse und der Remote Acquisition Unit-Software, falls zutreffend

Der Insight-Server verfügt über ein in-Place-Upgrade. Sie müssen die Software nicht deinstallieren. Mit dem in-Place-Upgrade wird die Datenbank gesichert, die Software deinstalliert, die neue Version installiert und die Datenbank dann wiederhergestellt.

• Aktualisieren der Software auf dem Insight-Server, dem Data Warehouse und den Remote Acquisition Units

Alle zuvor angewendeten Lizenzen verbleiben in der Registrierung; Sie müssen diese Lizenzen nicht erneut anwenden.

• Ausführen der Aufgaben nach dem Upgrade

## <span id="page-3-0"></span>**OnCommand Insight Upgrade-Checkliste**

Sie können die bereitgestellten Checklisten verwenden, um Ihren Fortschritt bei der Vorbereitung des Upgrades zu erfassen. Diese Aufgaben sollen dazu beitragen, das Risiko von Upgrade-Fehlern zu mindern und den Recovery- und Wiederherstellungsaufwand zu beschleunigen.

### **Checkliste zur Vorbereitung des Upgrades (erforderlich)**

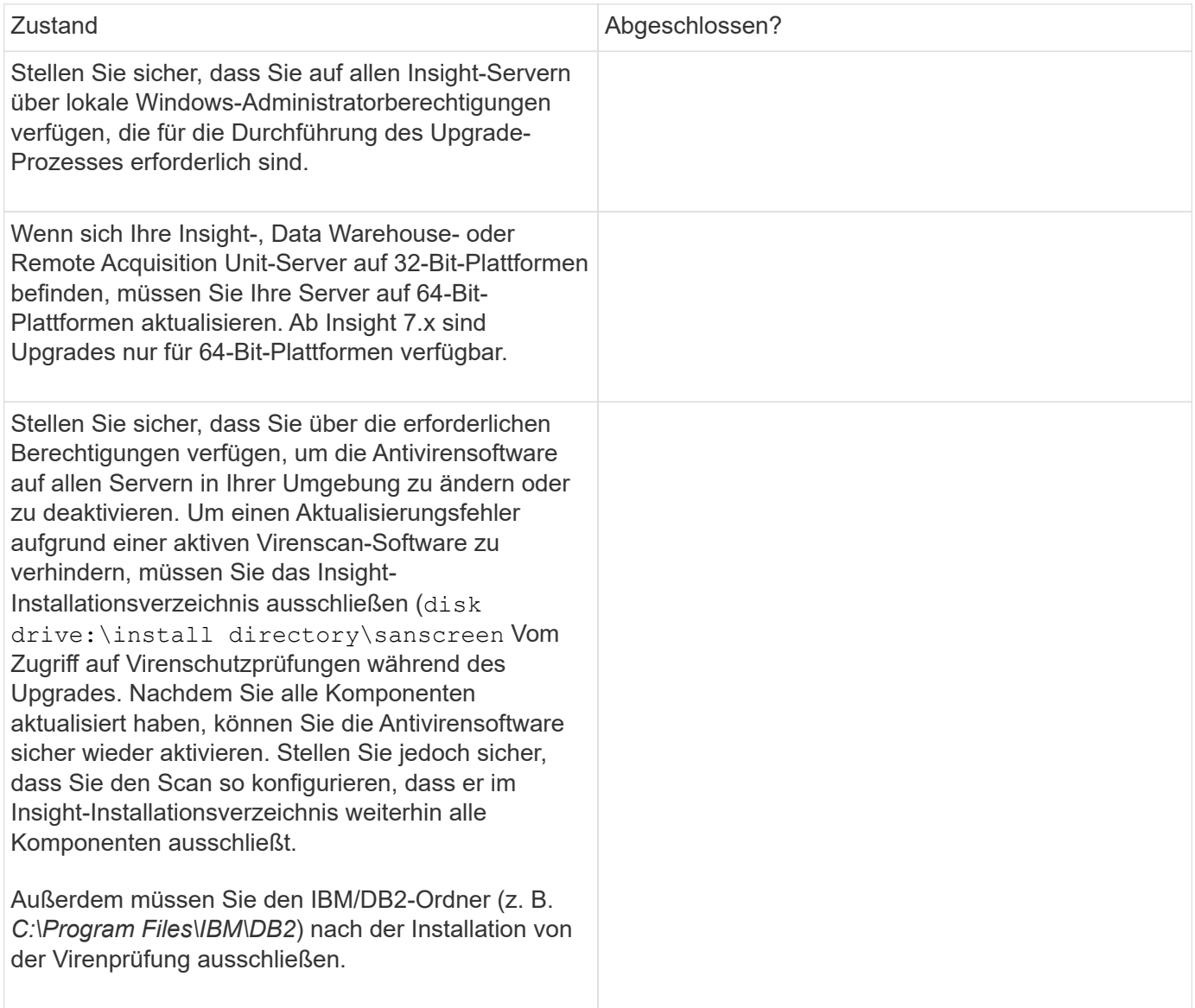

### **Checkliste zur Vorbereitung des Upgrades (Best Practice)**

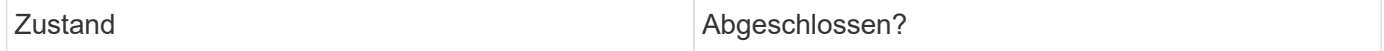

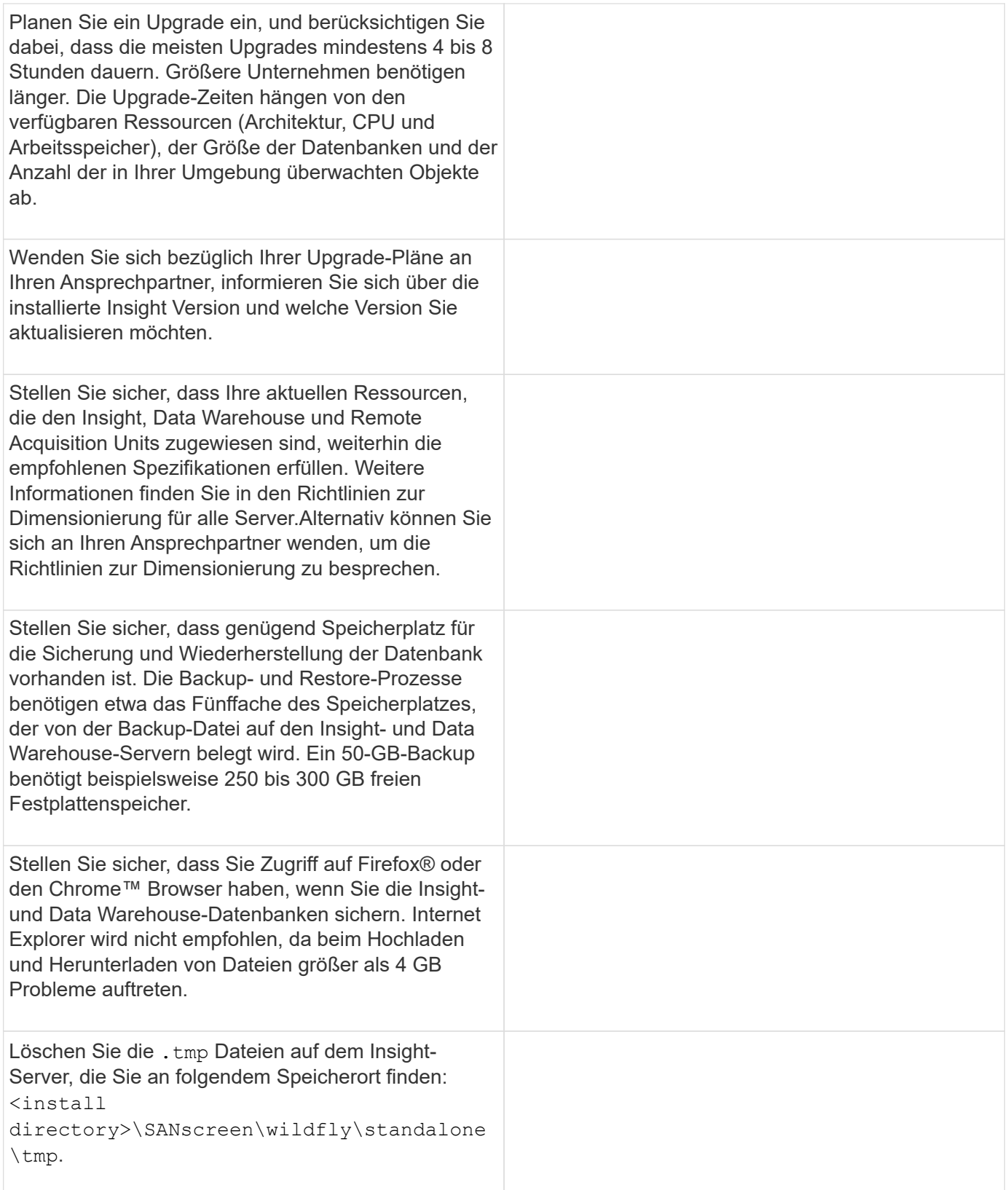

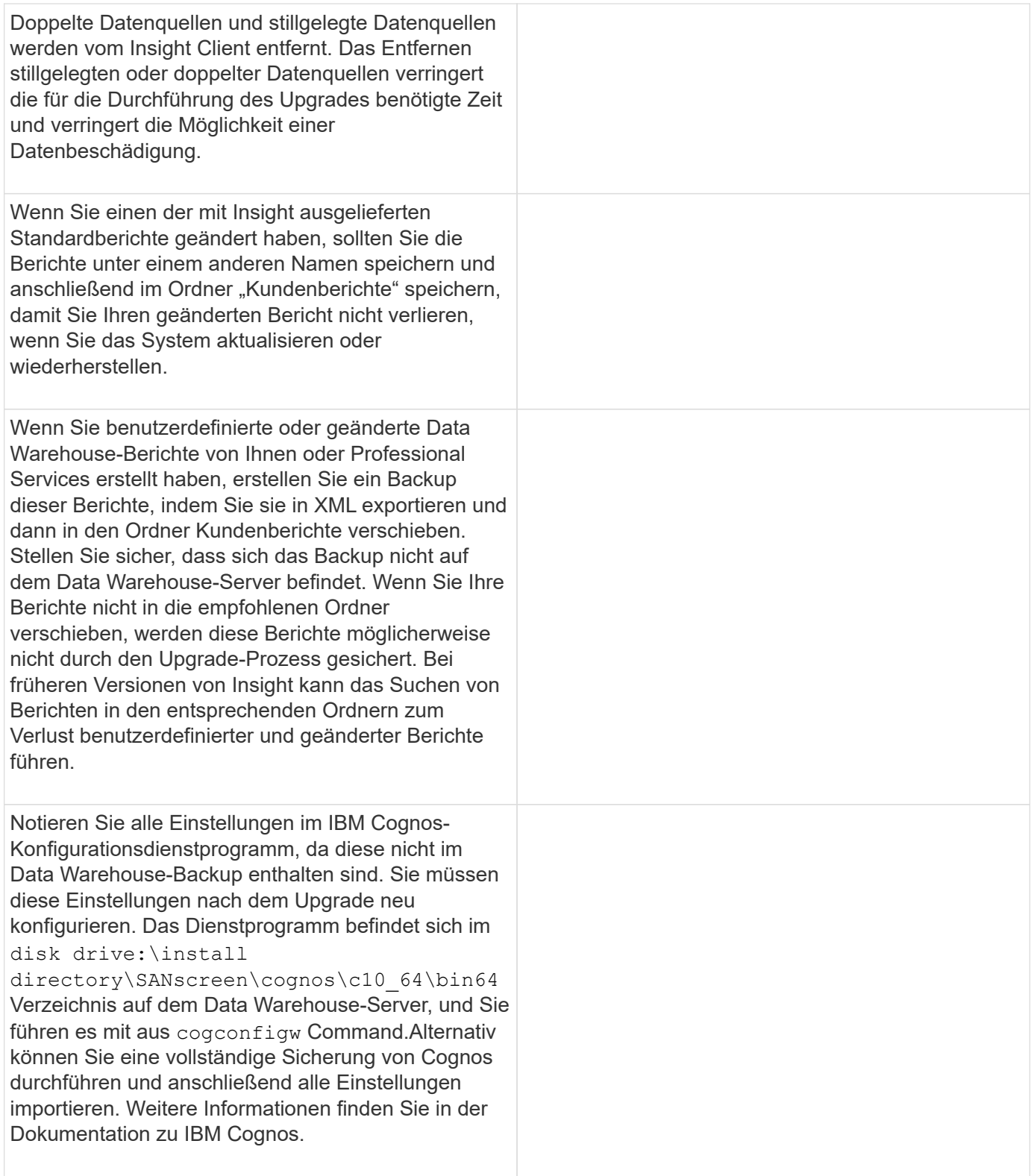

## **Checkliste zur Vorbereitung des Upgrades (falls zutreffend)**

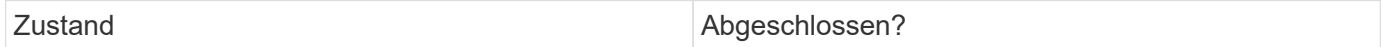

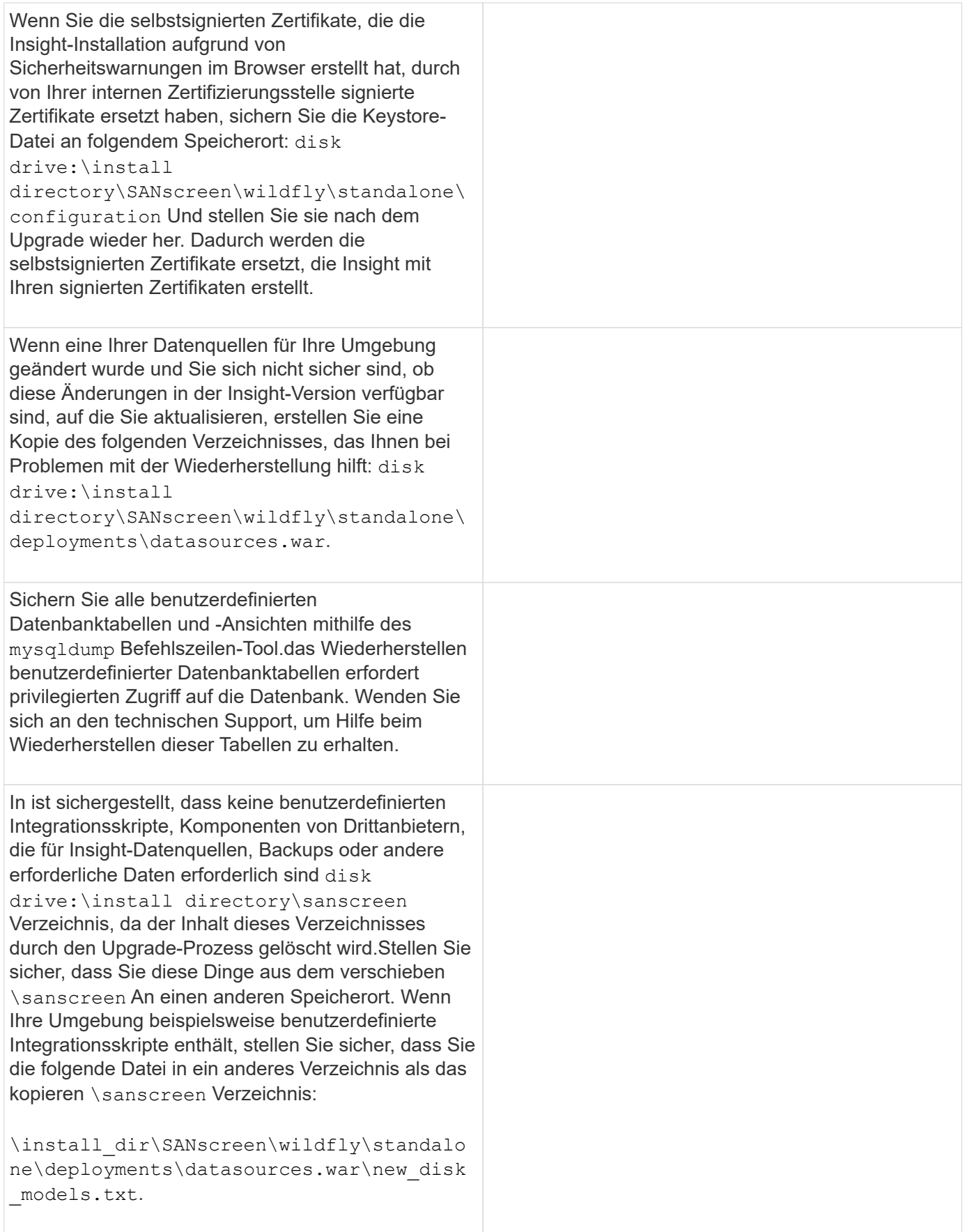

#### **Copyright-Informationen**

Copyright © 2024 NetApp. Alle Rechte vorbehalten. Gedruckt in den USA. Dieses urheberrechtlich geschützte Dokument darf ohne die vorherige schriftliche Genehmigung des Urheberrechtsinhabers in keiner Form und durch keine Mittel – weder grafische noch elektronische oder mechanische, einschließlich Fotokopieren, Aufnehmen oder Speichern in einem elektronischen Abrufsystem – auch nicht in Teilen, vervielfältigt werden.

Software, die von urheberrechtlich geschütztem NetApp Material abgeleitet wird, unterliegt der folgenden Lizenz und dem folgenden Haftungsausschluss:

DIE VORLIEGENDE SOFTWARE WIRD IN DER VORLIEGENDEN FORM VON NETAPP ZUR VERFÜGUNG GESTELLT, D. H. OHNE JEGLICHE EXPLIZITE ODER IMPLIZITE GEWÄHRLEISTUNG, EINSCHLIESSLICH, JEDOCH NICHT BESCHRÄNKT AUF DIE STILLSCHWEIGENDE GEWÄHRLEISTUNG DER MARKTGÄNGIGKEIT UND EIGNUNG FÜR EINEN BESTIMMTEN ZWECK, DIE HIERMIT AUSGESCHLOSSEN WERDEN. NETAPP ÜBERNIMMT KEINERLEI HAFTUNG FÜR DIREKTE, INDIREKTE, ZUFÄLLIGE, BESONDERE, BEISPIELHAFTE SCHÄDEN ODER FOLGESCHÄDEN (EINSCHLIESSLICH, JEDOCH NICHT BESCHRÄNKT AUF DIE BESCHAFFUNG VON ERSATZWAREN ODER -DIENSTLEISTUNGEN, NUTZUNGS-, DATEN- ODER GEWINNVERLUSTE ODER UNTERBRECHUNG DES GESCHÄFTSBETRIEBS), UNABHÄNGIG DAVON, WIE SIE VERURSACHT WURDEN UND AUF WELCHER HAFTUNGSTHEORIE SIE BERUHEN, OB AUS VERTRAGLICH FESTGELEGTER HAFTUNG, VERSCHULDENSUNABHÄNGIGER HAFTUNG ODER DELIKTSHAFTUNG (EINSCHLIESSLICH FAHRLÄSSIGKEIT ODER AUF ANDEREM WEGE), DIE IN IRGENDEINER WEISE AUS DER NUTZUNG DIESER SOFTWARE RESULTIEREN, SELBST WENN AUF DIE MÖGLICHKEIT DERARTIGER SCHÄDEN HINGEWIESEN WURDE.

NetApp behält sich das Recht vor, die hierin beschriebenen Produkte jederzeit und ohne Vorankündigung zu ändern. NetApp übernimmt keine Verantwortung oder Haftung, die sich aus der Verwendung der hier beschriebenen Produkte ergibt, es sei denn, NetApp hat dem ausdrücklich in schriftlicher Form zugestimmt. Die Verwendung oder der Erwerb dieses Produkts stellt keine Lizenzierung im Rahmen eines Patentrechts, Markenrechts oder eines anderen Rechts an geistigem Eigentum von NetApp dar.

Das in diesem Dokument beschriebene Produkt kann durch ein oder mehrere US-amerikanische Patente, ausländische Patente oder anhängige Patentanmeldungen geschützt sein.

ERLÄUTERUNG ZU "RESTRICTED RIGHTS": Nutzung, Vervielfältigung oder Offenlegung durch die US-Regierung unterliegt den Einschränkungen gemäß Unterabschnitt (b)(3) der Klausel "Rights in Technical Data – Noncommercial Items" in DFARS 252.227-7013 (Februar 2014) und FAR 52.227-19 (Dezember 2007).

Die hierin enthaltenen Daten beziehen sich auf ein kommerzielles Produkt und/oder einen kommerziellen Service (wie in FAR 2.101 definiert) und sind Eigentum von NetApp, Inc. Alle technischen Daten und die Computersoftware von NetApp, die unter diesem Vertrag bereitgestellt werden, sind gewerblicher Natur und wurden ausschließlich unter Verwendung privater Mittel entwickelt. Die US-Regierung besitzt eine nicht ausschließliche, nicht übertragbare, nicht unterlizenzierbare, weltweite, limitierte unwiderrufliche Lizenz zur Nutzung der Daten nur in Verbindung mit und zur Unterstützung des Vertrags der US-Regierung, unter dem die Daten bereitgestellt wurden. Sofern in den vorliegenden Bedingungen nicht anders angegeben, dürfen die Daten ohne vorherige schriftliche Genehmigung von NetApp, Inc. nicht verwendet, offengelegt, vervielfältigt, geändert, aufgeführt oder angezeigt werden. Die Lizenzrechte der US-Regierung für das US-Verteidigungsministerium sind auf die in DFARS-Klausel 252.227-7015(b) (Februar 2014) genannten Rechte beschränkt.

#### **Markeninformationen**

NETAPP, das NETAPP Logo und die unter [http://www.netapp.com/TM](http://www.netapp.com/TM\) aufgeführten Marken sind Marken von NetApp, Inc. Andere Firmen und Produktnamen können Marken der jeweiligen Eigentümer sein.